## Express5800/T110i-S( )

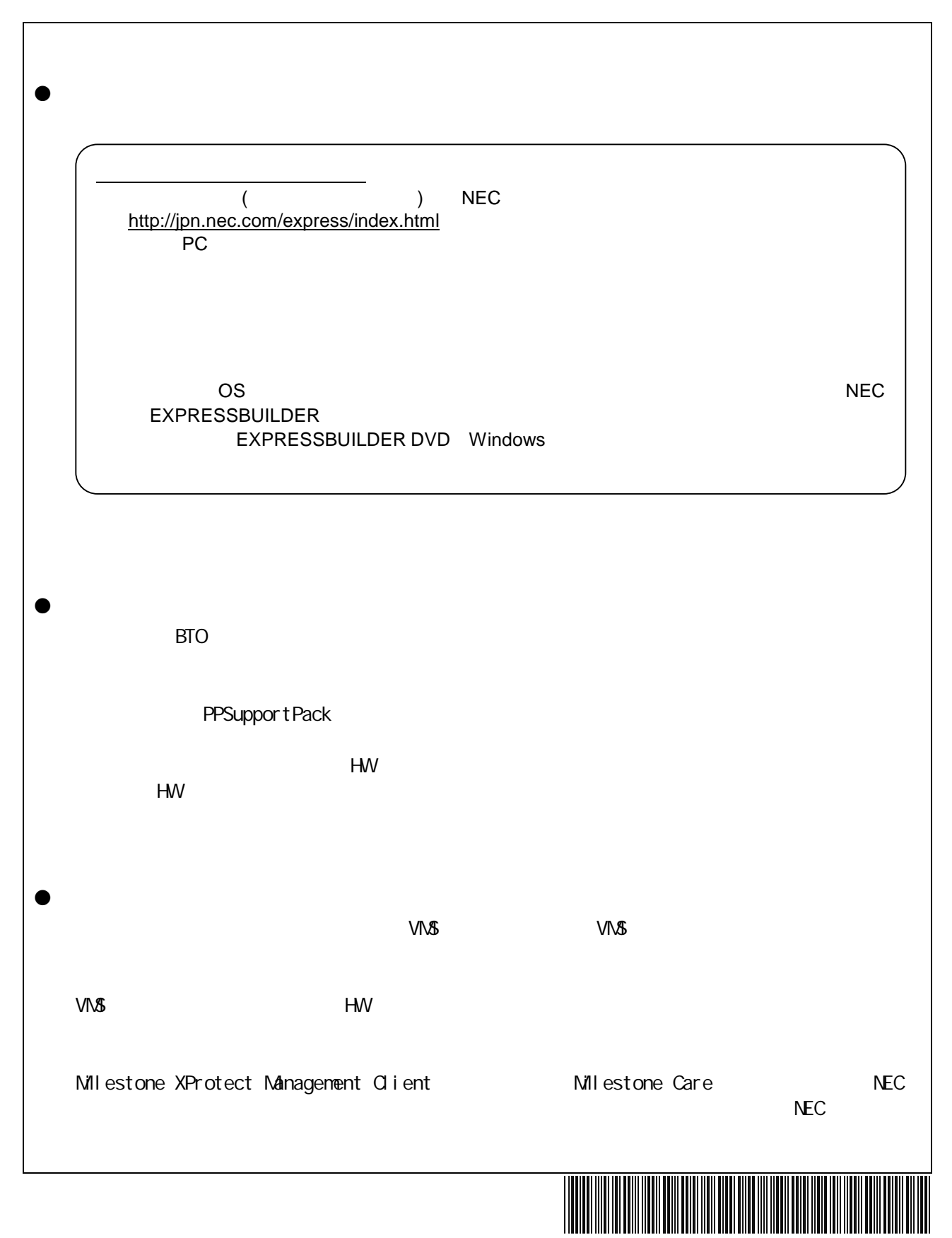

CBZ-001453-019-00

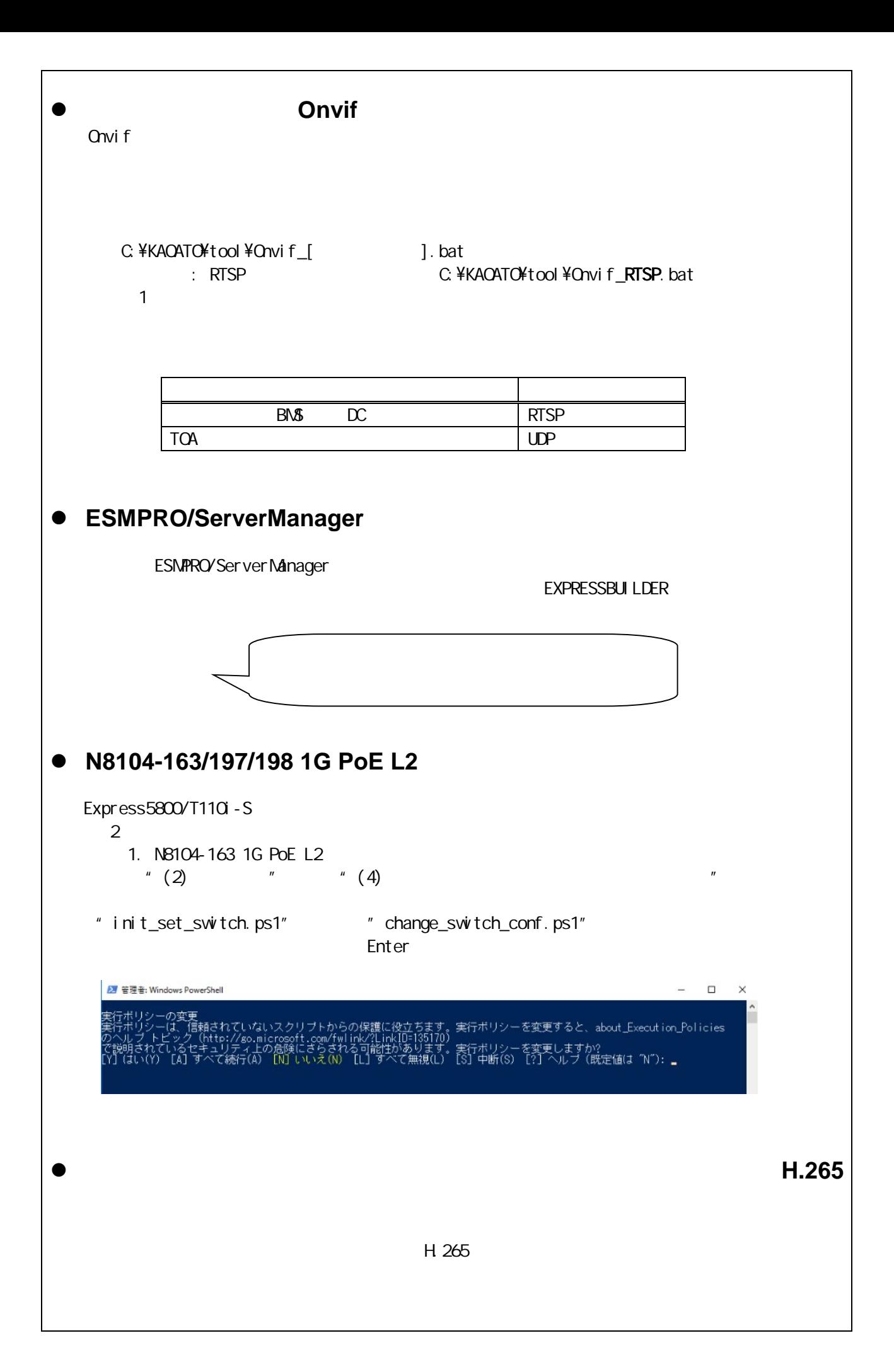

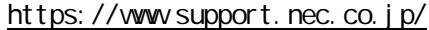

 $\langle$   $\rangle$ 

H 265

0120-5800-72 受付 9:00 12:00 13:00 17:00 ( 社休 )

EXPRESSBUILDER ESMPRO Milestone XProtect Milestone Systems Microsoft Windows Windows Server Microsoft Corporation 3. おおし いち いちょう ふく あいしゃ めいしゃ めいしょう あいしゃ めいしゅう しゅうしゅう はんしゅう

2018 12 1